## Теория

$$
0 = \frac{d}{dt}\Psi(Hl) + LH \left(\frac{d}{dt}i2\right) + Ru \cdot i2
$$
\n
$$
Hl = iI \cdot wI + i2 \cdot w2 \qquad i2 = \frac{Hl - iI \cdot wI}{w2}
$$
\n
$$
0 = \frac{d}{dt}\Psi(Hl(t)) + LH \left(\frac{d}{dt}\frac{Hl(t) - iI(t) \cdot wI}{w2}\right) + Ru \cdot \frac{Hl - iI(t) \cdot wI}{w2}
$$
\n
$$
LH \frac{d}{dt}i2(t) = \frac{Lu}{w2} \cdot \frac{d}{dt}Hl(t) - LH \cdot \frac{wI}{w2} \cdot \frac{d}{dt}iI(t)
$$
\n
$$
0 = \frac{d}{dt}\Psi(Hl(t)) + LH \left(\frac{d}{dt}i2(t)\right) + Ru \cdot i2(t)
$$
\n
$$
0 = \frac{d}{dt}\Psi(Hl(t)) + \left(\frac{Lu}{w2} \cdot \frac{d}{dt}Hl(t) - LH \cdot \frac{wI}{w2} \cdot \frac{d}{dt}iI(t)\right) + Ru \cdot \left(\frac{Hl(t)}{w2} - iI(t) \cdot \frac{wI}{w2}\right)
$$
\n
$$
\frac{d}{dt}\Psi(Hl(t)) = -\left(\frac{Lu}{w2} \cdot \frac{d}{dt}Hl(t) - LH \cdot \frac{wI}{w2} \cdot \frac{d}{dt}iI(t)\right) - Ru \cdot \left(\frac{Hl}{w2} - iI(t) \cdot \frac{wI}{w2}\right)
$$
\n
$$
0 = \frac{d}{dHl}\Psi(Hl) \cdot \frac{d}{dt}Hl(t) + LH \cdot \left(\frac{d}{dt}\frac{Hl(t) - iI(t) \cdot wI}{w2}\right) + Ru \cdot \frac{Hl - iI(t) \cdot wI}{w2}
$$
\n
$$
\frac{d}{dt}Hl(t) = \left(\frac{d}{dHl}\Psi(Hl) + \frac{Lu}{w2}\right)^{-1} \cdot \left[\frac{wI}{w2} \cdot \left(Ru \cdot iI(t) + LH \cdot \frac{d}{dt}iI(t)\right) - \frac{Hl \cdot Ru}{w2}\right]
$$

## Построение приблизительной ВАХ

 $f := 50$ 

 $\omega := 2 \cdot \pi \cdot f = 314.159$ 

BA  $I2n\omega = 5$  A  $K<sub>HOM</sub> := 30$   $S<sub>HOM</sub> := 45$  $R2 := 0.25$ 

$$
wI := 1 \qquad w2 := \frac{1000}{5} = 200
$$

Погрешности в нормальном режиме и режиме КЗ

 $\delta_{\mu op\mathcal{M}} \coloneqq \, 0.01 \qquad \delta_{K3} \coloneqq \, 0.1 \qquad \qquad K_U \coloneqq \, 0.7$ 

Приблизительный расчет индуктивности рассеяния

Собственное сопротивление вторичной обмотки

Известно, что сквозное сопротивление вычисляется по формуле

$$
Xk = \left(1 - \alpha^2\right) \cdot X22
$$

$$
\alpha = \sqrt{1 - \frac{Xk}{X22}}
$$

По аналогии с силовым трансформатором, пусть uk=5%, lx=1%

 $uk := 5$   $Ix := 1$ 

$$
Xk = \frac{uk}{100} \cdot \frac{Uh\omega M^2}{Sh\omega M}
$$
 
$$
X22 = \frac{100}{Ix} \cdot \frac{Uh\omega M^2}{Sh\omega M}
$$
 
$$
\alpha = \sqrt{1 - \frac{Xk}{X22}} = \sqrt{1 - \frac{uk}{100} \cdot \frac{Ix}{100}}
$$

$$
L_{pac} = \frac{1}{\omega} \cdot (1 - \alpha) \cdot X22 = \frac{1}{\omega} \cdot \left(1 - \sqrt{1 - \frac{uk}{100} \cdot \frac{Ix}{100}}\right) \cdot \frac{0.9}{0.03} \cdot \frac{K_{HOM} \cdot S_{HOM}}{I2_{HOM}^2}
$$

$$
L_{pac} := \frac{1}{\omega} \cdot \left(1 - \sqrt{1 - \frac{uk \cdot lx}{100 \cdot 100}}\right) \cdot \frac{K_{U}}{\delta_{HOPM}} \cdot \frac{K_{HOM} \cdot S_{HOM}}{I2_{HOM}^2} = 3.008 \times 10^{-3}
$$

Очевидно, что

$$
\Psi(Hl) = \Psi'(Hl) + L_{pac} \cdot i2 = \Psi'(Hl) + \frac{L_{pac}}{w2} \cdot Hl
$$

 $U2max = K {\scriptstyle HOM}\cdot R {\scriptstyle HOM}\cdot I2 {\scriptstyle HOM} = K {\scriptstyle HOM}\cdot \frac{S {\scriptstyle HOM}}{I2 {\scriptstyle HOM}}$ 

$$
U2max := 0.9 \cdot K_{HOM} \cdot \frac{S_{HOM}}{I2_{HOM}} = 243 \qquad B
$$

 $U_2 := \sqrt{2} \cdot \left( -U2max -K_U \cdot U2max \right)$  0  $K_U \cdot U2max$   $U2max$  = (-343.654 -240.558 0 240.558 343.654)  $I_2:=\sqrt{2}\cdot\left(-\delta_{K3}\cdot K\mu\omega\cdot I2\mu\omega\mu\right.\nonumber\\ -\delta_{\mu op}\cdot I2\mu\omega\mu\ 0\ \ \delta_{\mu op}\cdot I2\mu\omega\mu\ \ \delta_{K3}\cdot K\mu\omega\cdot I2\mu\omega\mu\right) = (-21.213\ \ -0.071\ \ 0\ \ 0.071\ \ 21.213)$  $\Psi_2 := \frac{1}{\omega} \cdot U_2 = (-1.094 - 0.766 \quad 0 \quad 0.766 \quad 1.094)$  $Hl_2 := w2 \cdot l_2 = \left(-4.243 \times 10^3 -14.142 \quad 0 \quad 14.142 \quad 4.243 \times 10^3\right)$ 

$$
\Psi_{max} := \frac{\sqrt{2} \cdot U2max}{\omega} = 1.094 \qquad k := \frac{\left(\frac{\sqrt{2}}{\omega} \cdot U2max\right)}{\left(\sqrt{2} \cdot \delta_{hopM} \cdot I2now \cdot w^2\right)} = 0.077
$$
\n
$$
k0 := 0
$$
\n
$$
PI := 0.25 \qquad k1 := k
$$
\n
$$
P2 := 0.25 \qquad k2 := k1 \cdot 0.2
$$
\n
$$
P3 := 0.25 \qquad k3 := k1
$$
\n
$$
P4 := 0.25 \qquad k4 := k1
$$
\n
$$
\Psi(Hl) := \left(k0 \cdot Hl + P1 \cdot \Psi_{max} \cdot \tanh\left(\frac{k1}{\Psi_{max}} \cdot Hl\right) + P2 \cdot \Psi_{max} \cdot \tanh\left(\frac{k2}{\Psi_{max}} \cdot Hl\right) + P3 \cdot \Psi_{max} \cdot \tanh\left(\frac{k3}{\Psi_{max}} \cdot Hl\right) + P4 \cdot \Psi_{max} \cdot \tanh\left(\frac{k4}{\Psi_{max}} \cdot Hl\right)\right)
$$
\n
$$
d\Psi(Hl) := k0 - P2 \cdot k2 \cdot \tanh\left(\frac{Hl \cdot k2}{\Psi_{max}}\right)^2 - P3 \cdot k3 \cdot \tanh\left(\frac{Hl \cdot k3}{\Psi_{max}}\right)^2 - P4 \cdot k4 \cdot \tanh\left(\frac{Hl \cdot k4}{\Psi_{max}}\right)^2 - P1 \cdot k1 \cdot \tanh\left(\frac{Hl \cdot k1}{\Psi_{max}}\right)^2 + P1 \cdot k1 + P2 \cdot k2 + P3 \cdot k3 + P4 \cdot k4
$$

 $H_{\text{av}} = -10000, -9999...10000$ 

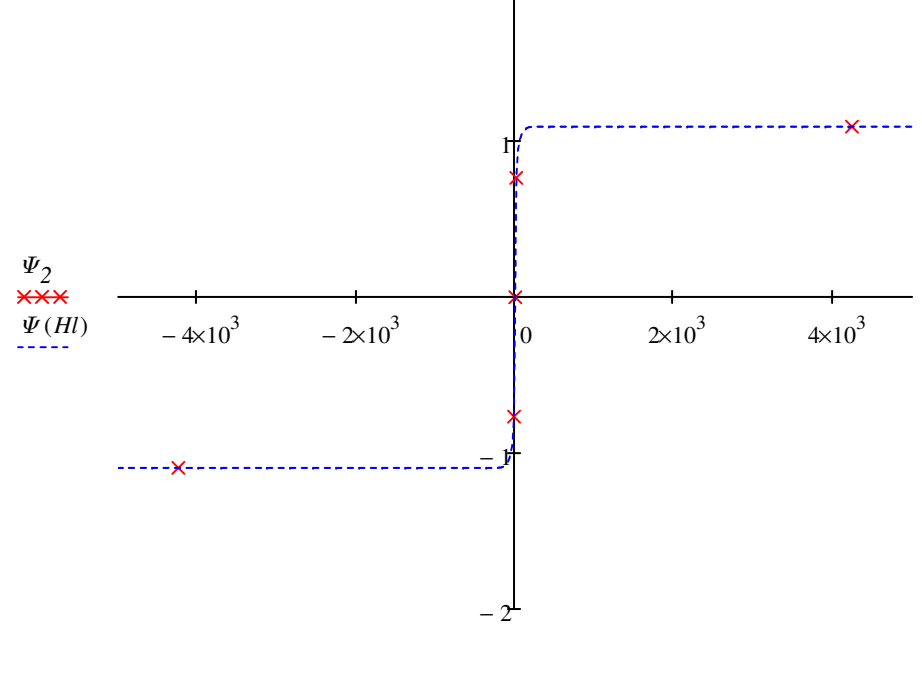

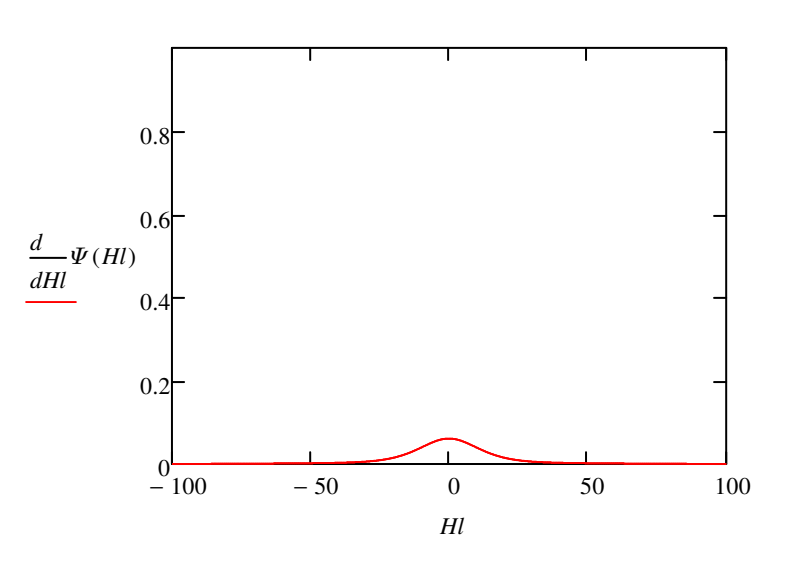

 $Hl<sub>2</sub>, Hl$ 

 $L_H := \frac{1.75 \cdot 0}{100 \cdot \pi}$  $R_H = 46.9614 \cdot \frac{1}{5^2} = 1.878$ 

 $X :=$ 

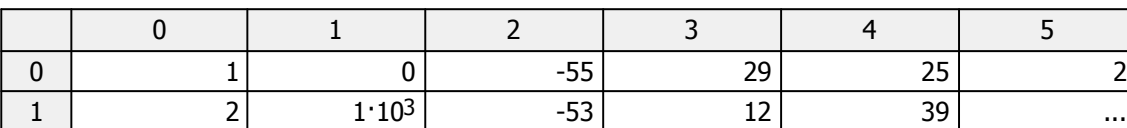

 $n := rows(X) = 2.39 \times 10^3$ 

 $k := 0$ ...  $rows(X) - 1$ 

$$
t_{ALL_{k}} := X_{k, 1} \cdot 10^{-6}
$$
  

$$
i_{ALL_{k}} := X_{k, 2} \cdot 0.023041 \cdot \frac{1000}{5}
$$

 $m = 0..80$ 

 $t'_{m} := t_{ALL_{m+230}}$   $i'_{m} := i_{ALL_{m+230}}$ 

 $\Delta t = 0.236$ 

$$
\mathcal{J}_{\text{w}} = 0.022 \qquad \mathcal{L}_{\text{w}} = 2 \cdot \pi \cdot 50 \qquad \mathcal{J}_{\text{w}} = 10920 \qquad \varphi = 108 \cdot \frac{\pi}{180} \qquad \text{I} \exp := -\text{Im} \cdot \sin(\varphi) - i_{ALL_{236}}
$$
\n
$$
t_{bias_m} := t'_m - \Delta t
$$

 $iI(t) := Im \cdot sin(\omega \cdot t + \varphi) + Iexp \cdot e^{\frac{-t}{T}}$ 

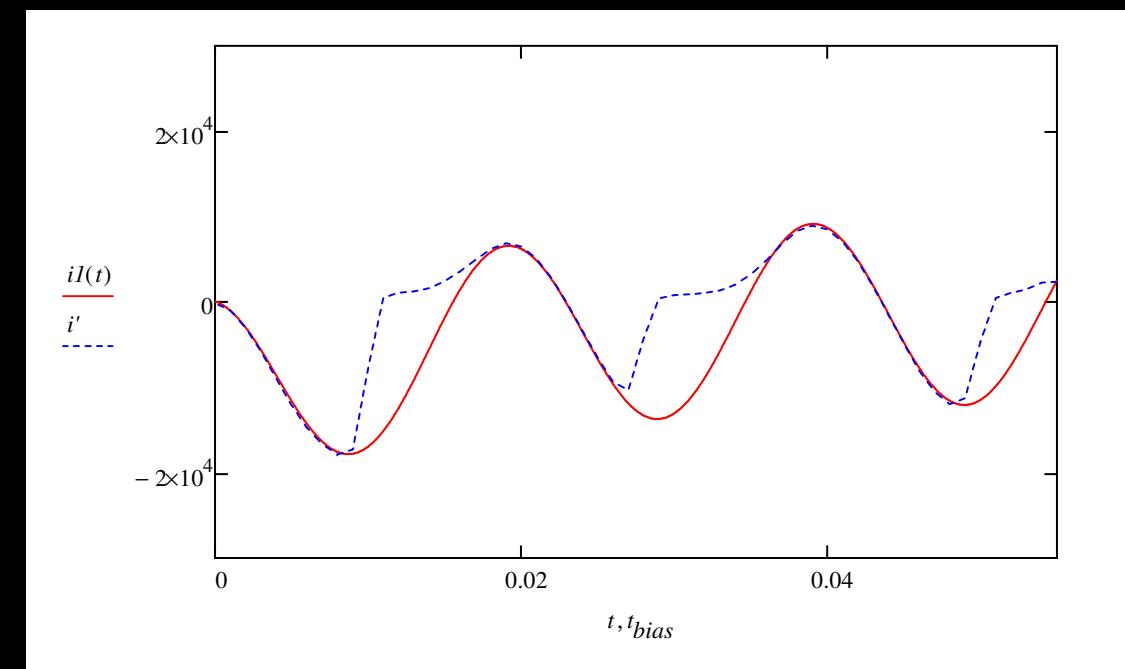

$$
D(t, Hl) := \left(d\Psi(Hl) + \frac{LH + L_{pac}}{w^2}\right)^{-1} \cdot \left[\frac{wI}{w^2}\left[(R2 + RH) \cdot iI(t) + \left(LH + L_{pac}\right) \cdot \frac{d}{dt}iI(t)\right] - \frac{Hl \cdot (R2 + RH)}{w^2}\right]
$$

 $Hl_{npe\partial}\coloneqq\delta_{K3}.l2$ ном·w2 = 100

$$
Hl := 0 \cdot Hl_{npe\partial} \qquad \qquad \mathcal{N}_{\text{max}} = 6001 \qquad k := 0..N
$$

 $t_{end} := 0.06$  $t_{start} \coloneqq 0$ 

$$
Res := \mathit{rkfixed}\left(Hl, t_{start}, t_{end}, N, D\right)
$$
\n
$$
t_k := Res_{k,0} \qquad Hl_{R_k} := Res_{k,1} \qquad i2_k := \frac{Hl_{R_k} - iI\left(t_k\right) \cdot wI}{w2}
$$

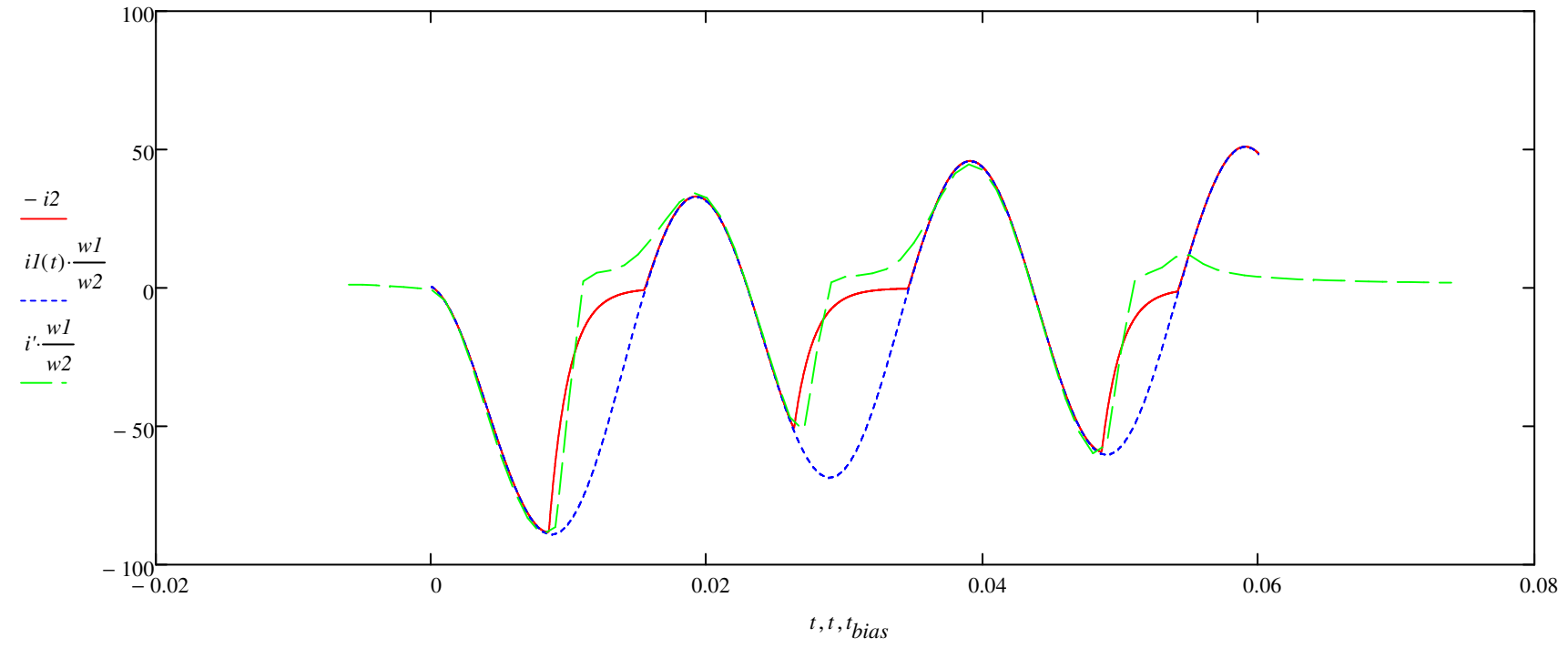

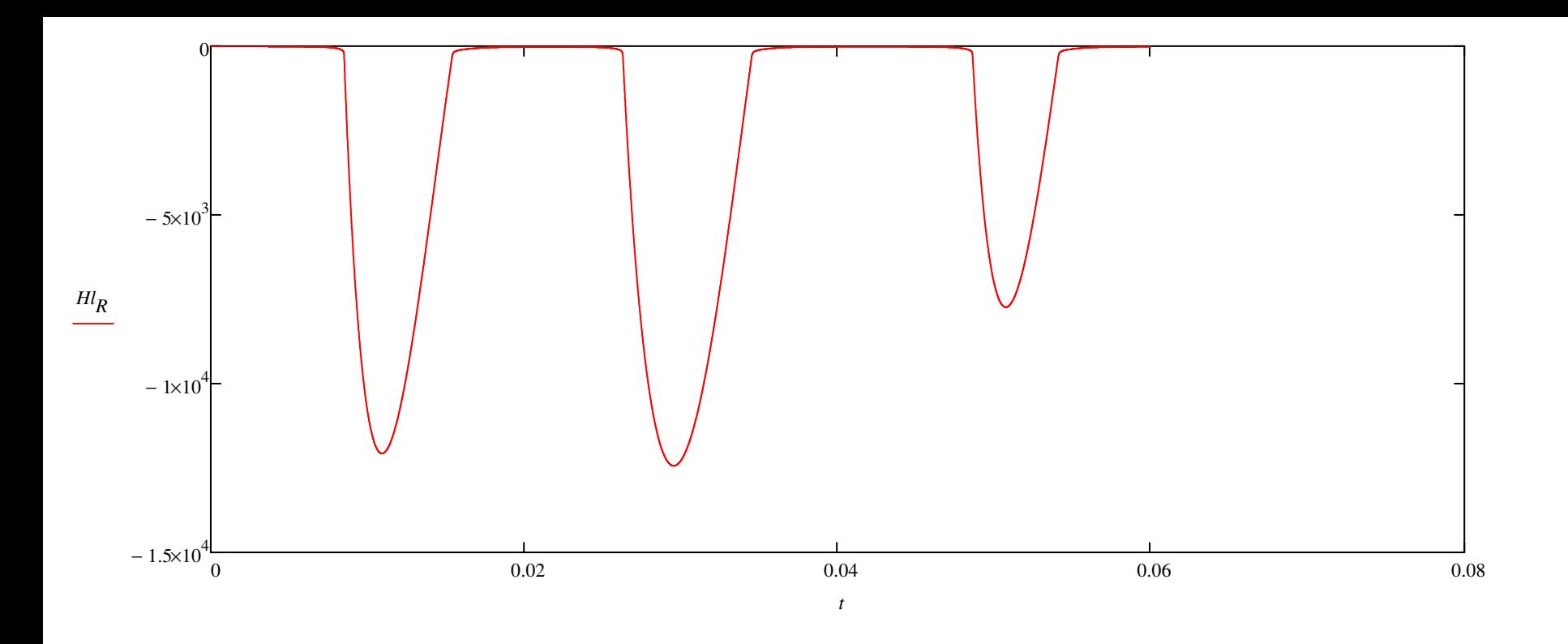

$$
\Delta t_{\text{w}} = \frac{t_{end} - t_{start}}{N - 1} = 1 \times 10^{-5}
$$
  

$$
N_{per} = \frac{1}{f \cdot \Delta t} = 2 \times 10^{3}
$$
  

$$
N = 6.001 \times 10^{3}
$$
  

$$
j := \sqrt{-1}
$$

$$
DFT\left(\text{value}, N_{per}, N\right) := \begin{vmatrix} for & n \in 0..N - N_{per} \\ for & n \in 0..N - N_{per} \\ N_{per} & N_{per} \end{vmatrix} = \begin{vmatrix} for & n \in 0..N - N_{per} \\ N_{per} & N_{per} \\ N_{per} & N_{per} \end{vmatrix} = \begin{vmatrix} for & n \in 0..N - N_{per} \\ N_{per} & N_{per} \\ N_{per} \\ N_{per} \\ N_{per} \\ N_{per} \end{vmatrix} = \begin{vmatrix} for & n \in 0..N - N_{per} \\ N_{per} & N_{per} \\ N_{per} \\ N_{per} \\ N_{per} \\ N_{per} \\ N_{per} \end{vmatrix} = \begin{vmatrix} for & n \in 0..N - N_{per} \\ N_{per} & N_{per} \\ N_{per} \\ N_{per} \\ N_{per} \\ N_{per} \end{vmatrix} = \begin{vmatrix} for & n \in 0..N - N_{per} \\ N_{per} & N_{per} \\ N_{per} \\ N_{per} \\ N_{per} \\ N_{per} \\ N_{per} \end{vmatrix} = \begin{vmatrix} for & n \in 0..N - N_{per} \\ N_{per} & N_{per} \\ N_{per} \\ N_{per} \\ N_{per} \\ N_{per} \\ N_{per} \end{vmatrix} = \begin{vmatrix} for & n \in 0..N - N_{per} \\ N_{per} & N_{per} \\ N_{per} \\ N_{per} \\ N_{per} \\ N_{per} \\ N_{per} \\ N_{per} \end{vmatrix} = \begin{vmatrix} for & n \in 0..N - N_{per} \\ N_{per} & N_{per} \\ N_{per} \\ N_{per} \\ N_{per} \\ N_{per} \\ N_{per} \\ N_{per} \end{vmatrix} = \begin{vmatrix} for & n \in 0..N - N_{per} \\ N_{per} & N_{per} \\ N_{per} \\ N_{per} \\ N_{per} \\ N_{per} \\ N_{per} \\ N_{per} \end{vmatrix} = \begin{vmatrix} for & n \in 0..N - N_{per} \\ N_{per} & N_{per} \\ N_{per} \\ N_{per} \\ N_{per} \\ N_{per} \\ N_{per} \\ N_{per} \end{vmatrix} = \begin{vmatrix} for & n \in 0..N - N_{per} \\ N_{per} & N_{per} \\ N_{per} \\ N_{per} \\ N_{per} \\ N_{per} \\ N_{per} \\ N_{per} \end{vmatrix} = \begin{vmatrix} for
$$

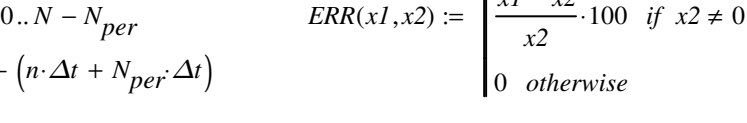

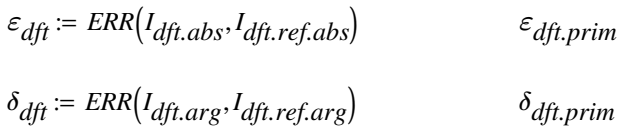

 $\varepsilon_{dft:prim} \coloneqq \mathit{ERR}\left(I_{dft:prim.abs}, I_{dft:ref.abs}\right)$ 

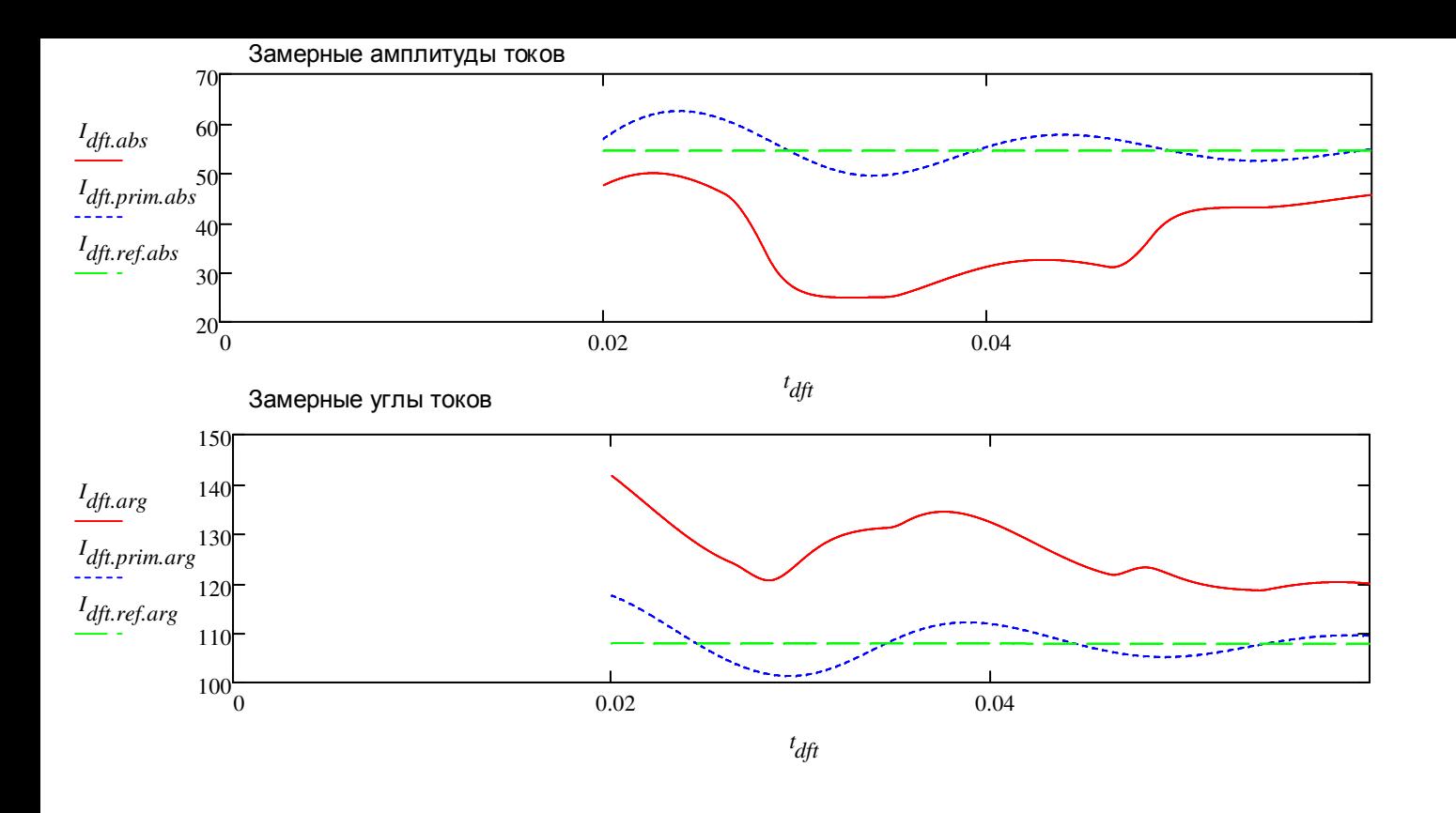

 $\delta_{dft:prim} \coloneqq \textit{ERR}\big(\textit{I}_{dft:prim.arg}, \textit{I}_{dft:ref.arg}\big)$ 

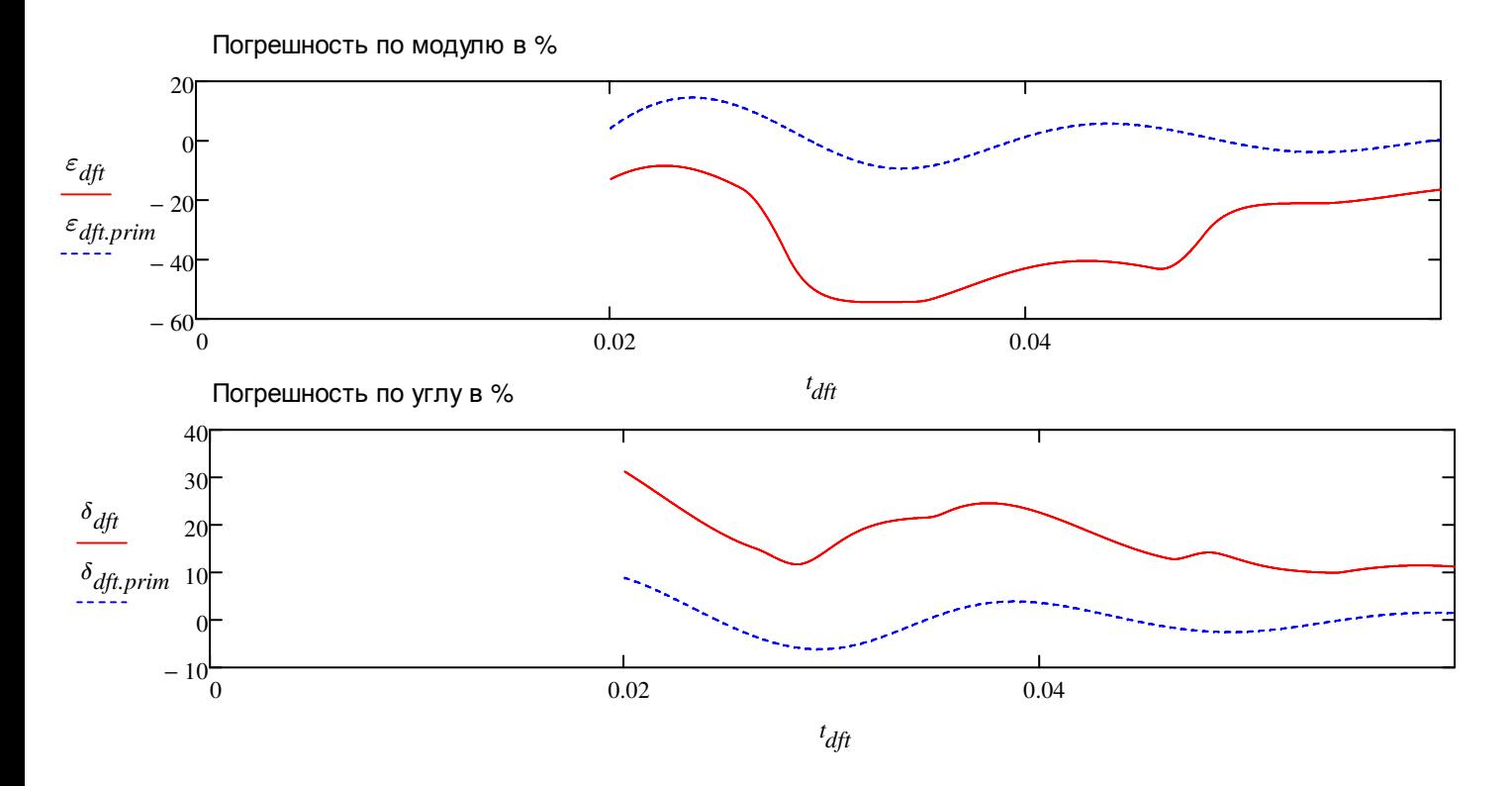